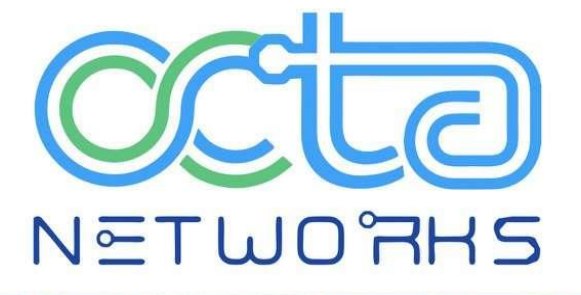

# **INTERVIEW QUESTIONS TOPIC- BGP**

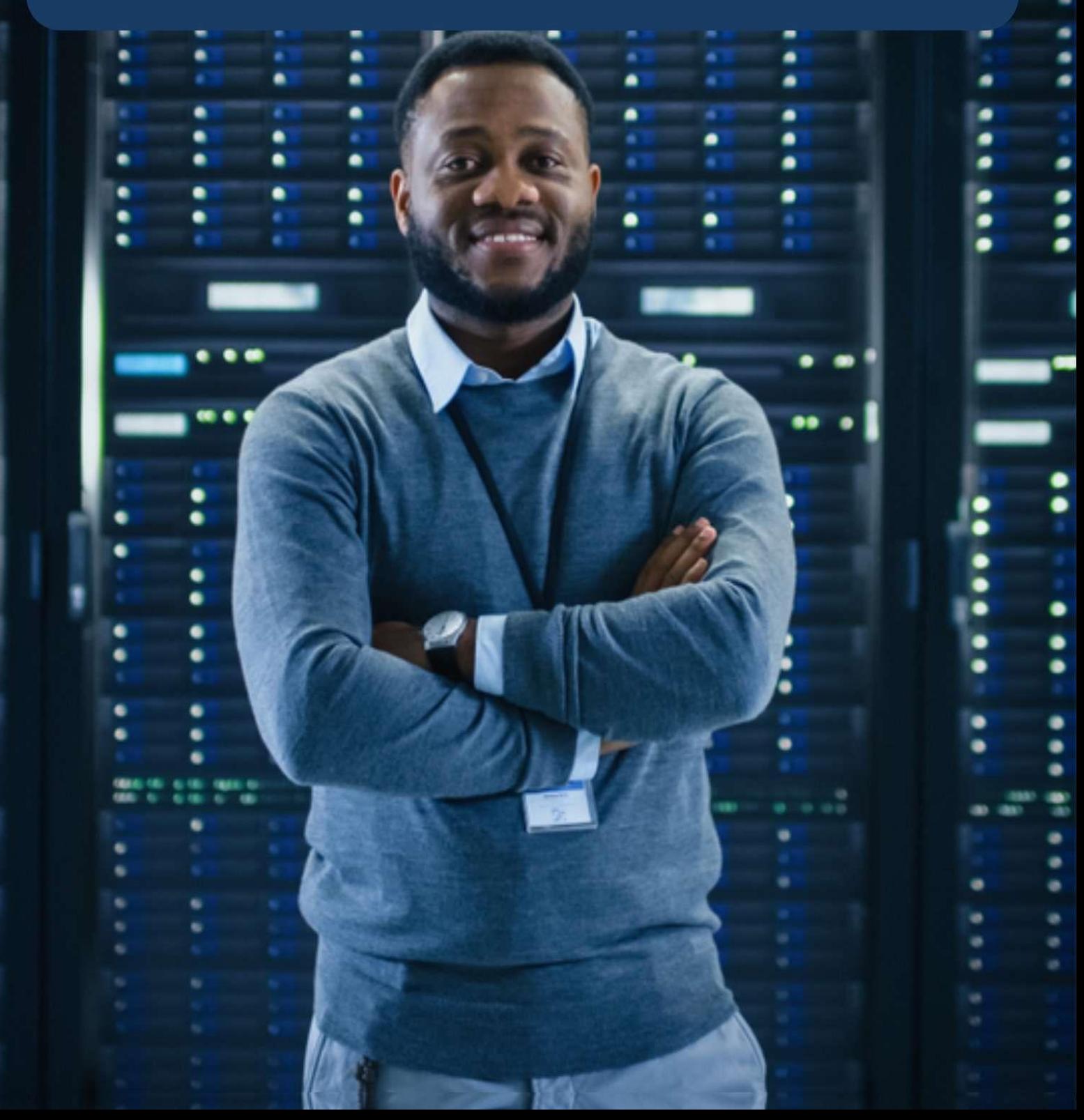

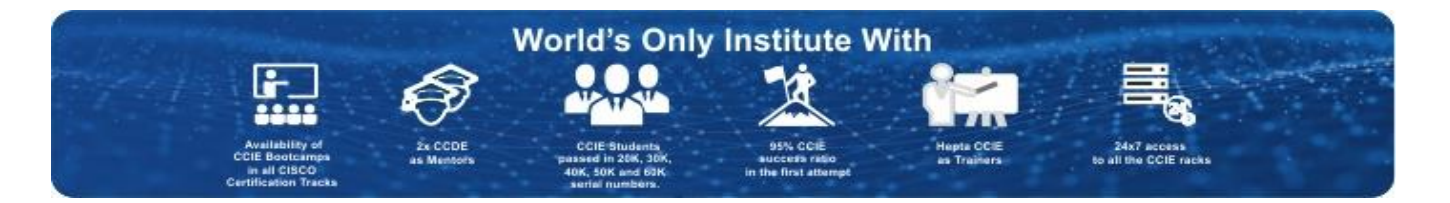

#### **BGP (Border Gateway Protocol)**

#### **1.Explain the Border Gateway Protocol (BGP)?**

Answer:

▪ Border Gateway Protocol (BGP) is a standardized exterior gateway protocol designed to exchange routing and reachability information among autonomous systems (AS) on the Internet. BGP is classified as a path-vector routing protocol, and it makes routing decisions based on paths, network policies, or rule-sets configured by a network administrator.

▪ BGP used for routing within an autonomous system is called Interior Border Gateway Protocol, Internal BGP (iBGP). In contrast, the Internet application of the protocol is called Exterior Border Gateway Protocol, External BGP (eBGP).

#### **2. What are the BGP features?**

Answer:

- Path vector protocol
- Open standard protocol.
- Classless routing protocol.
- Used the Path vector algorithm.
- Administrative distance for eBGP is 20,iBGP-200
- **BGP** exchange router information between autonomous system.
- Hello timer is 60 sec; hold on timer is 180 sec.
- BGP used TCP port number 179.

#### **3.Can Router on different subnet become BGP Neighbors?**

#### Answer:

Can does not require neighbours to be attached to the same subnet. Instead, BGP routers use a TCP connection between the routers to pass BGP message allowing neighbouring routers to be on the same or different subnet.

#### **4.Different between eBGP & iBGP neighbors?**

Answer:

- IBGP- neigborship is formed between routers within the same AS (autonomous system)
- EBGP-neighborship is formed between routers different AS (autonomous system)

#### **5.Explain Loop prevention mechanism in BGP?**

Answer:

BGP used two mechanisms to prevent loops: -

. When a router learns route from an iBGP peer, that router does not advertise the same routes to another iBGP peer.

▪ By using AS\_PATH- When advertising to an eBGP peer, a BGP router adds its own ASN to the AS\_PATH. If a BGP router receives an Update and the route advertisement lists an AS PATH with its own ASN, the router ignores that route.

Note: - A BGP router does not add its ASN when advertising to an iBGP Peer.

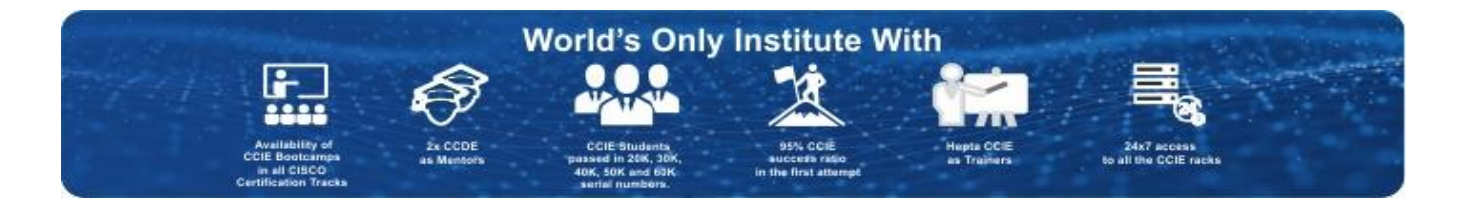

#### **6.What is different between the hard reset and soft rest in BGP?**

Answer:

. Hard Reset-In case of hard reset the local router brings down the neighborship, brings down the underlying TCP connection and all the BGP table entire learning from neighbour are removed #clear ip bgp command used for hard reset.

▪ Soft Reset-In case of a soft reset the router does not bring down the BGP neighborship or the underlying TCP connection.

**.** However, the local router resends outgoing Updates and reprocesses incoming Update adjusting the BGP table base on the current configuration #clear ip bgp \* soft command used for soft reset.

#### **7.What are different BGP Message Types?**

Answer:

▪ Open-It is Used to establish a neighbour relationship and exchange parameters, including autonomous system number and authentication values.

▪ Keepalive- are sent periodically (every 60 seconds by default) to ensure that the remote peer is still available. If a router does not receive a KEEPALIVE from a peer for a Hold-time period (by default, 180 seconds), the router declares that peer dead.

▪ Update- It exchange Path Attributes and the associated prefix/length (NLRI) that use those attributes.

▪ Notification- It is used to report BGP error. It results in a reset of neighbour relationship.

#### **8.Explain various state of BGP?**

Answer:

▪ Idle-the initial BGP state.

▪ Connect- The BGP process is waiting for the TCP Connection to be completed. If it is successful, it will be continuing to the Open Sent State. In case it fails, it will be continuing to active state.

▪ Active -BGP will try another TCP three-way handshake to establish a connection with the remote BGP neighbour. If it successful, it will be move to the Open Sent State.

▪ Open sent- BGP has both established the TCP connection and sent an OPEN Message and is awaiting a reply OPEN Message. Once it receives a reply OPEN Message, the BGP peer will send a KEEPALIVE message.

▪ Open confirm- BGP listens for a reply KEEPALIVE message

▪ Established- All neighbour parameters matched, the neighbour relationship has been established and the peers can now exchange update message.

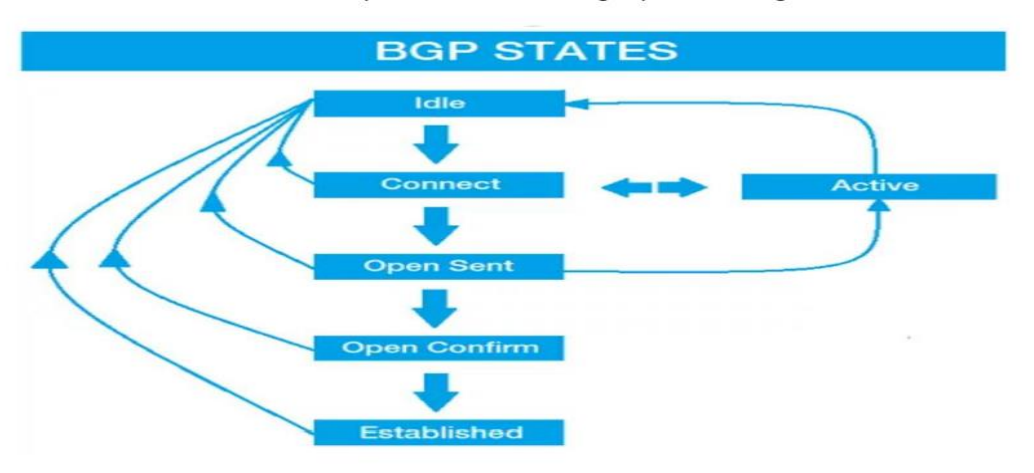

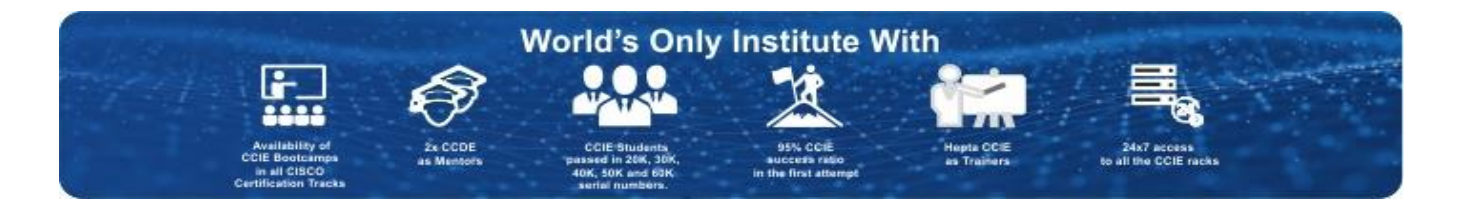

#### **9.Explain BGP Path Attributes?**

Answer:

BGP utilizes several attributes to determine the best path to a destination.

▪ Next Hop- It lists the next-hop IP address used to reach a prefix. If next hop is reachable? If no route to reach Next hop, the router cannot use this route.

▪ Weight- The Weight attribute is applied to inbound routes, dictating the best outbound path. It is a Cisco-proprietary attribute, and is only locally significant (and thus, is never passed on to BGP neighbours). The weight value can range from 0 – 65535, and the highest weight is preferred. By default, a route originated on the local router will be assigned a weight of 32768. All other routes will be assigned a weight of 0, by default.

▪ Local Preference- The Local Preference attribute is applied to inbound external routes, dictating the best outbound path. Unlike the Weight attribute, Local Preference is passed on to iBGP peers when sending updates. Local Preference informs iBGP routers how to exit the AS if multiple paths exist. Local Preference is a 32-bit number and can range from 0 to 4294967295. The highest Local Preference is preferred, and the default preference is 100.

▪ Locally injected routes- Locally injected routes (routes injected using network command) are better than iBGP/eBGP learned.

• AS Path- The AS-Path attribute is applied to outbound routes, dictating the best inbound path. Two things can be accomplished with the AS-Path attribute, prepend or filter. Smaller is preferred.

▪ Origin- The Origin attribute identifies the originating source of the route. The origin codes are as follows (listed in order of preference for route selection):

• i (IGP) – Originated from an interior gateway protocol, such as OSPF. This usually indicates the route was injected into BGP via the network command under the BGP process. An origin code of "i" is most preferred.

• e (EGP) – Originated from an external gateway protocol.

• ? (incomplete) - Unknown origin. This usually indicates the route was redistributed into BGP (from either connected, static, or IGP routes). An origin code of "?" is the least preferred.

▪ Multi-Exit Discriminator (MED)- The MED (MultiExit Discriminator) attribute is applied to outbound routes, dictating the best inbound path into the AS (assuming multiple paths exist). The MED is identified as the BGP metric when viewing the BGP routing table. A lower metric is preferred, and the default MED value is 0. Smaller is preferred.

- Neighbour type- eBGP is preferred over iBGP
- IGP metric- Route with nearest IGP neighbour (lowest IGP metric) is preferred.
- **.** eBGP route- Oldest (longest known) route is preferred.
- Neighbour Router ID- Lowest is preferred.
- Neighbour IP Address- Lowest is preferred.

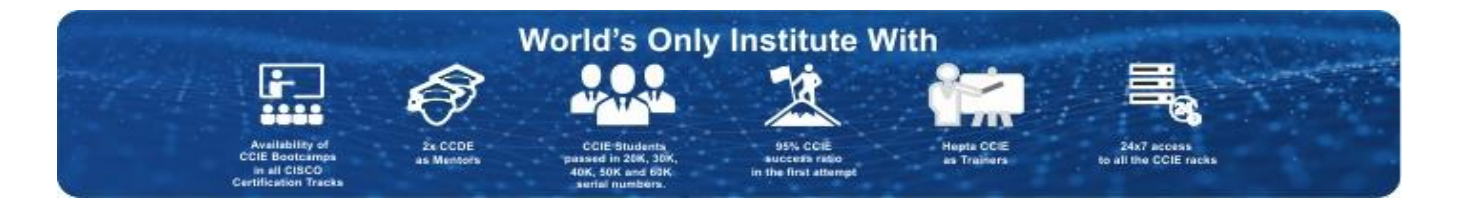

#### **10.Explain BGP Local preference?**

Answer:

The local preference BGP attribute is the second attribute and used to choose the exit path to an autonomous system from a local perspective. It is not exchanged between routers; its default value is 100 and the path with the highest local preference is preferred.

#### **11.Explain BGP MED?**

Answer:

MED is an optional nontransitive attribute. MED is a hint to external neighbours about the preferred path into an autonomous system (AS) that has multiple entry points. The MED is also known as the external metric of a route. A lower MED value is preferred over a higher value.

#### **12.Explain BGP local preference?**

Answer:

The local preference BGP attribute is the second attribute and used to choose the exit path to an autonomous system from a local perspective. It is not exchanged between routers, it's default value is 100 and the path with the highest local preference is preferred.

#### **13.What is Recursive Lookup?**

Answer:

A Recursive lookup refers to routes for which the router must look up the connected route to a next-hop gateway to route the packet to its ultimate destination.

#### **14.What is router reflector and why it is required?**

Answer:

In BGP, route learned from an iBGP neighbour will not be advertised to another iBGP neighbour. To overcome this situation route reflector is used. It is acts as a route reflector server and makes iBGP neighbours as route reflector client enabling route advertisements between them.

#### **15.What is the command to administratively disable BGP neighborship?**

Answer:

#neighbor neighbor-ip shutdown # no neighbor neighbor-ip shutdown (to enable to again)

#### **16. What does a next hop of 0.0.0.0 mean in the show ip bgp command output?**

Answer:

A network in the BGP table with a next hop address of 0.0.0.0 means that the network is locally originated via redistribution of Interior Gateway Protocol (IGP) into BGP, or via a **network** or **aggregate** command in the BGP configuration.

#### **17. What is synchronization, and how does it influence BGP routes installed in the IP routing table?**

Answer:

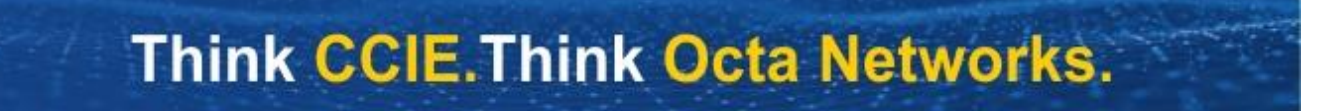

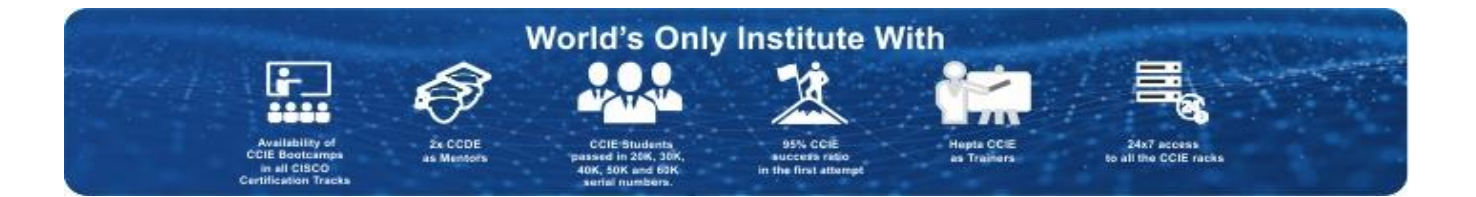

If your AS passes traffic from another AS to a third AS, BGP should not advertise a route before all routers in your AS learn about the route via IGP. BGP waits until IGP propagates the route within the AS and then advertises it to external peers. A BGP router with synchronization enabled does not install iBGP learned routes into its routing table if it is not able to validate those routes in its IGP. Issue the **no synchronization** command under **router bgp** in order to disable synchronization. This prevents BGP from validating iBGP routes in IGP.

#### **18. How do I configure BGP with the use of a loopback address?**

Answer:

The use of a loopback interface ensures that the neighbor stays up and is not affected by malfunctioning hardware.

BGP uses the IP address configured on the physical interface directly connected to the BGP peer as the source address when it establishes the BGP peering session, by default. Issue the **neighbor <ip address> update-source <interface>** command in order to change this behavior and configure the BGP that speaks to the router to establish peering with the use of a loopback address as the source address.

#### **19. Define various types of communities and why they are used?**

Answer:

Additionally, there are four well-knowncommunities that can be referenced by name:

No-export– prevents the route from being advertised outsidethe local AS to eBGP peers.

No-advertise– prevents the route from being advertised to either internal or external peers.

Internet – allows the route to be advertised outside the local AS.

Local-AS – prevents the route from being advertised outside the local AS to either eBGP orconfederate peers.

#### **20. What is the default BGP ConnectRetry timer, and is it possible to tune the BGP ConnectRetry timer?**

Answer:

The default BGP ConnectRetry timer is 120 seconds. Only after this time passes does the BGP process check to see if the passive TCP session is established. If the passive TCP session is not established, then the BGP process starts a new active TCP attempt to connect to the remote BGP speaker. During this idle 120 seconds of the ConnectRetry timer, the remote BGP peer can establish a BGP session to it. Presently, the Cisco IOS ConnectRetry timer cannot be changed from its default of 120 seconds.

#### **21. What additional command do you have to use to establish intraconfederation EBGP sessions between loopback interfaces?**

Answer:

To establish intraconfederation EBGP sessions between loopback interfaces, you must specify ebgpmultihop on the intraconfederation EBGP neighbor.

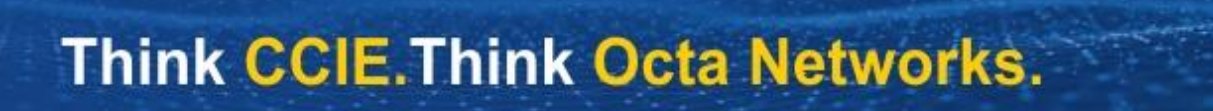

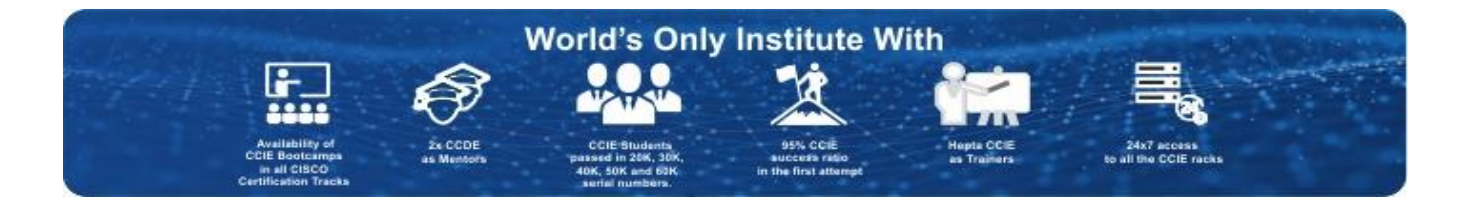

#### **22. What is the purpose of route dampening ?**

#### Answer:

Route dampening minimizes the impact of route flaps in downstream autonomous systems upon local and upstream autonomous systems.

#### **23. In general which routes will affect by route dampening?**

Answer: Route dampening affects only EBGP routes.

#### **24. How much memory should I have in my router to receive the complete BGP routing table from my ISP?**

#### Answer:

The amount of memory required to store BGP routes depends on many factors, such as the router, the number of alternate paths available, route dampening, community, the number of maximum paths configured, BGP attributes, and VPN configurations. Without knowledge of these parameters it is difficult to calculate the amount of memory required to store a certain number of BGP routes. Cisco typically recommends a minimum of 512 MB of RAM in the router to store a complete global BGP routing table from one BGP peer. However, it is important to understand ways to reduce memory consumption and achieve optimal routing without the need to receive the complete Internet routing table.

#### **25. Do internal BGP (iBGP) sessions modify the next hop?**

#### Answer:

iBGP sessions preserve the next hop attribute learned from eBGP peers. This is why it is important to have an internal route to the next hop. The BGP route is otherwise unreachable. In order to make sure you can reach the eBGP next hop, include the network that the next hop belongs to in the IGP or issue the **next-hop-self neighbor** command to force the router to advertise itself, rather than the external peer, as the next hop.

#### **26. Can router on different subnet become BGP neighbor ?**

Answer:

The answer is Yes. BGP router become neighbors on different subnets. Instead, BGP use a TCP connection between the neighbor routers to pass BGP messages on the same or different subnet.

#### **27. Which TCP port BGP use?**

Answer:

Border Gateway Protocol uses TCP port number 179 for creating connection. (Most common BGP interview questions.)

#### **28. What is eBGP multihop?**

Answer:

When eBGP peers or routers are not directly connected with each other. And there are one or more non BGP peers to reach BGP router. You are required to configure eBGP multihop to enables the non BGP routes to pass through the BGP neighbor relationship & exchange update-messages.

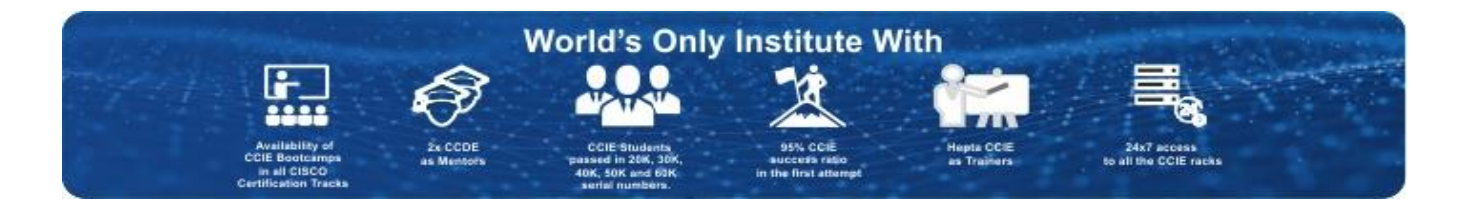

#### **29. What is BGP TLL Security ?**

Answer:

BGP TTL Security is a Security technique and Mechanism, which is used to implemented/enhance the security of of the TCP connection between BGP peers. You can secure BGP connection by disconnecting "faked TCP reset packets" from any other sources by using the BGP TTL Security.

#### **30.What is BGP path selection criteria?**

Answer:

If no path selection policies are configured for BGP on the Cisco router. Then router will go to each next step only if the values match the previous one.

-The maximum weight value (local to the router).

-The maximum value of local preference (for the whole AS).

-Prefer the local route of the router (next hop = 0.0.0.0).

-The shortest path through autonomous systems. (shortest AS\_PATH)

-The minimum value of the origin code (IGP <EGP <incomplete).

- -The minimum value of MED (distributed between autonomous systems).
- -The eBGP path is better than the iBGP path.

-Choose a path through the nearest IGP neighbor.

-Select the oldest route for the eBGP path.

-The neighbor with the lowest BGP router ID.

-In last the neighbor with the smallest IP address.

(This is a very important BGP interview Questions to remember. )

#### **31. What is transit AS?**

Answer:

With Transit AS you can transmitted traffic of other autonomous systems.

#### **32. What is Split-horizon?**

Answer:

Split horizon is a rule that a routing information will not be send back to router from which it is received. Mean a routing information will not send back in a direction from which side he received. This is a very important concept and used for preventing the routing loop in a network. (Alternatively you may asked this question in BGP interview questions.)

#### **33. What are Loop prevention mechanism in BGP?**

Answer:

There are two mechanisms to prevent loops in BGP:

-When we are advertising to an eBGP router/peer, a BGP router adds its own A SN to the AS-PATH. If a BGP router receives an update & route advertisement lists an AS-PATH with its own ASN, then the router ignores that route.

-When a router learns routes from an iBGP peer, that router does not advertise the same routes to another

iBGP peer.

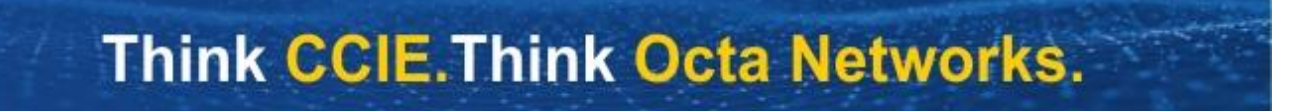

### **What is CCIE?**

Cisco Certified Internetwork Expert [CCIE] is the Most Respected. Reputed. Prestigious and Highest paid IT Certification. CCIE is offered by Cisco systems which is world's Largest Networking Equipment Manufacturer. It's the pinnacle of Certification offered by Cisco. CCIE is also known as Phd level of IT Certification. CCIE is accepted worldwide as the most prestigious networking certification in the industry. To be a CCIE one requires to Pass 3 hours written exam followed by a 8 hours Practical Lab, After completion of CCIE, an engineer will have ability to design, implement maintain and troubleshoot complex Enterprise network.

### **Reasons to Become a CCIE**

#### **Salary**

One of the surprising fact about the CCIE Certified professionals is that the CCIE experts are the highest paid IT professionals, it has consistently been at or near the rop of the certifications with highest salaries. The demand for CCIE professional is high, but the supply has fallen about over the vears. In fact, CCIE Salary for a fresher is also quite good. Due to low supply, they are paid an excellent salary. So, if you are willing to earn a good package from the start of your career, then CCIE certification can help you to live your dream.

#### **International Job Oppurtunities**

CCIE is accepted globally as the most prestigious networking certification in the industry. Having CCIE certification means that you have proven track record, mastered your skills in networking technology and have in-depth knowledge of your domain of networking. CCIE certified professionals are an inevitable requirement of every IT company and thus they are in high demand worldwide. Due to shortage of CCIE's globally, CCIE tag can surely give you a plethora of job opportunities across diverse countries. CCIE is your ticket to abroad.

#### **Exponential Growth Oppurtunities**

Upon competing CCIe Certification, your job opportunities will increase manifolds as numerous top IT companies require highly skilled CCIE certified professionals for Implementing, Managin, Operating and Troubleshooting their or client networks. As of date IT companies have multiple vacancies for the post of Network Engineer. Network Security Engineer, IT Administrator, Principal Solution Architect, Technical Consultant, etc. But they are unable to get a skilled professional. In addition to this, CCIE is the pinnacle in the field of networking and it takes dedicated years of effort to accomplish the goal of becoming CCIE Certified. Thus post competion of your certification, there is no death of job roles that will be waiting at your doorstep.

#### **Attract More Recruiters**

With the passage of time, technology is developing at a very fast pace, and next-generation networking devices are introduced in the market. Converged, Innovative and Highly secure networks are the requirement of every IT company in the world, and thus there is a high demand for the CCIE professionals in Networking Industry. Due to shortage of needed applications and fast developing next-generation technology, the demand of CCIE is rising and attracts more recruiters.

#### **With CCIE, Your Career is Secure**

The demand for CCIE certified professionals will not be fulfilled in the years to come, thats why the fear of recession is barely any concern for CCIE professionals. for companies like Orange, NTT, Dimension Data, World Wide, TCS, Wipro etc implementing complex, innovative and highly secured Network is of immense value as a downtime in the network for a short period can result in substantial losses. Hence, CCIE professionals are of great significance and importance to the IT companies. However, remember that the technology is advancing and you must update it to meet the increasing demands of the IT industry. So, if you are planning your career path and networking is your iinterest, then step forward to becoming CCIE certified professionals for exploring the availablepossibilities and climbing up the ladder of success.

#### **Prestige and Credibility**

Cracking of CCIE examination is considered to be a herculean task. The CCIE is the most difficult IT certification in the world and becoming a CCIE makes you a member of an elite CCIE Club. Having an active CCIE certification automatically comes with a lot of prestige. It not only commands respect and admiration from employers but also instill confidence and credibility among your customers. Clients start finding you relaible specially if you are working as a consultant.

Privileges enjoyed by a CCIE

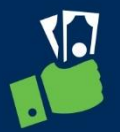

**Highest Paid** 

Salary in IT Sector

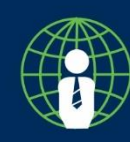

International Job Opportunity

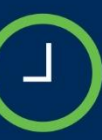

**Flexible Working** Hours

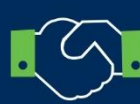

**Cisco Partnership** 

Requirement

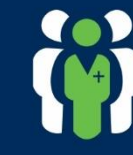

**Expert Level Skillset** 

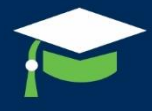

Prestige & Credibilty

## Make it easy for the hiring managers to select you

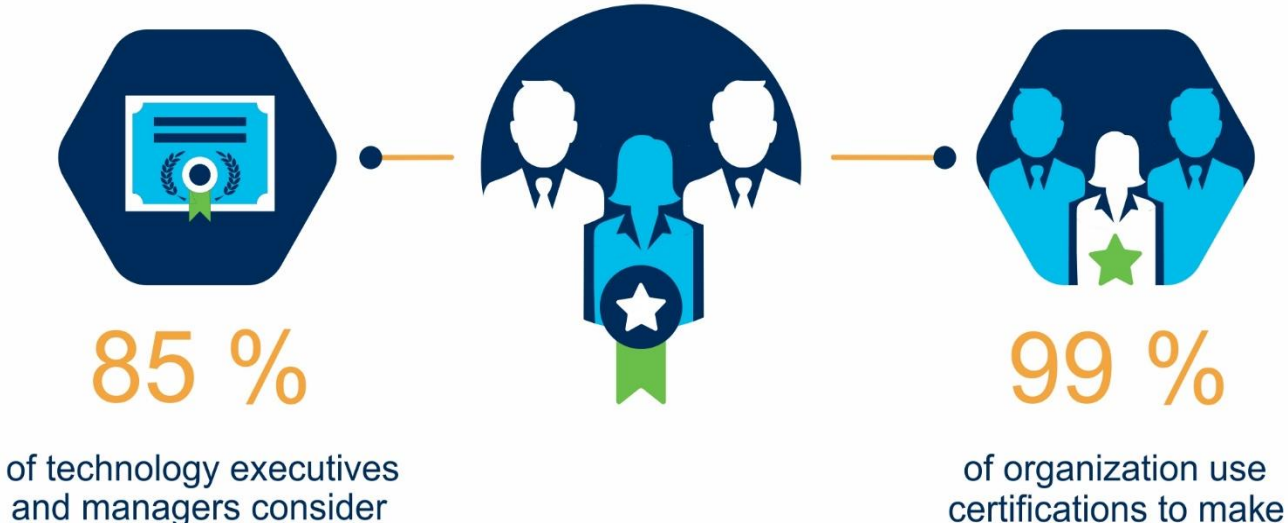

and managers consider technical certifications a critical success factor

**WORLDS NEEDS OVER** 500,000 CCIE CERTIFIED **ENGINEERS.** 

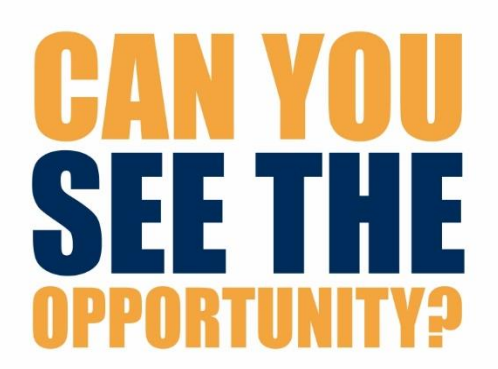

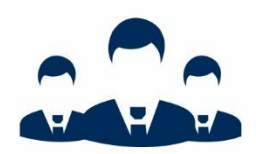

hiring decisions

**ONLY 66,000** CERTIFIED ENGINEERS **WORLDWIDE** 

# **CCIE Enterprise Infrastructure v1.0**

**Zero to Hero Program** 

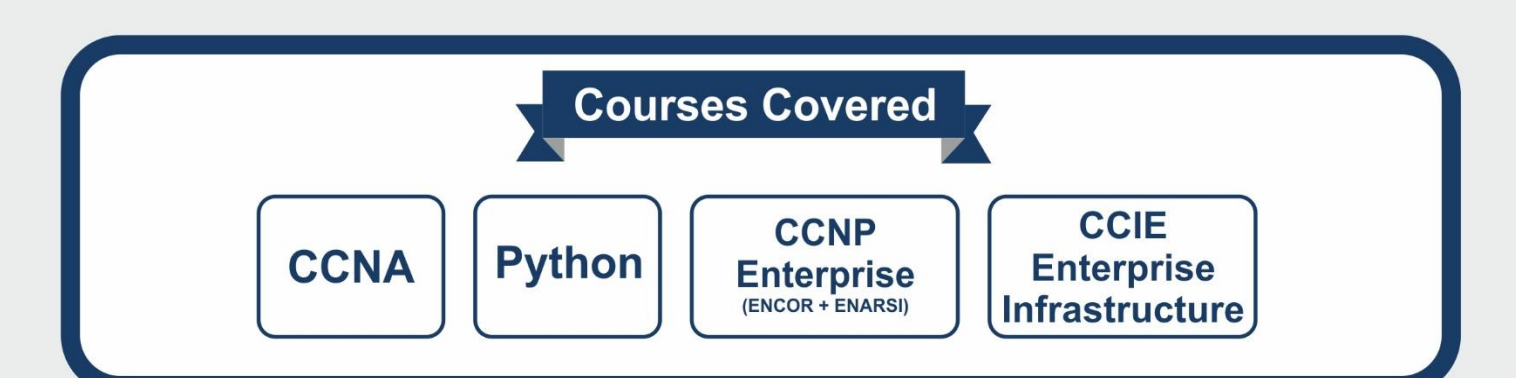

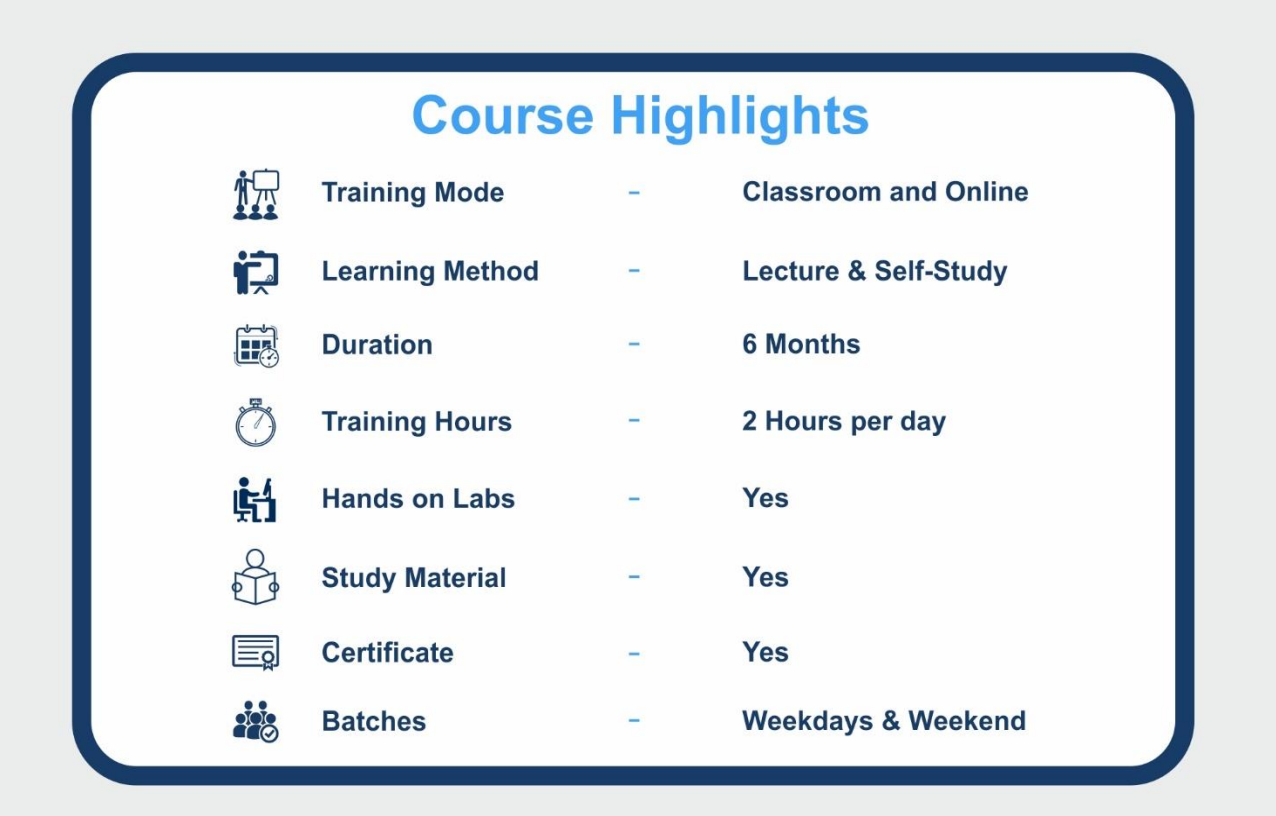

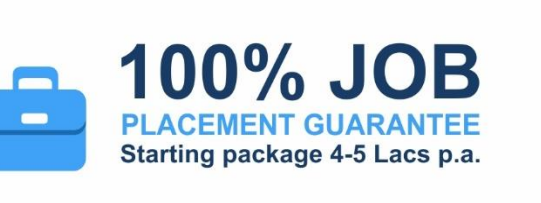

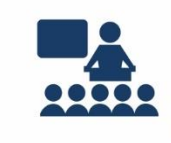

#### **SOFT SKILLS TRAINING TO MAKE YOU JOB READY!**

**Spoken English, Group Discussion,** Presentation Skills, CV Writing, **Interview Preparation, Industrial Seminars, Mock Interviews.** 

# **JOB ROLES**

Post completion of this Program you will be eligible for

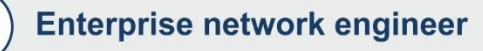

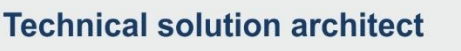

**Lead Consulting systems engineer** 

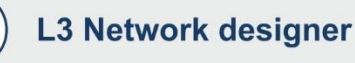

# **CCIE Data Center v3.0**

**Zero to Hero Program** 

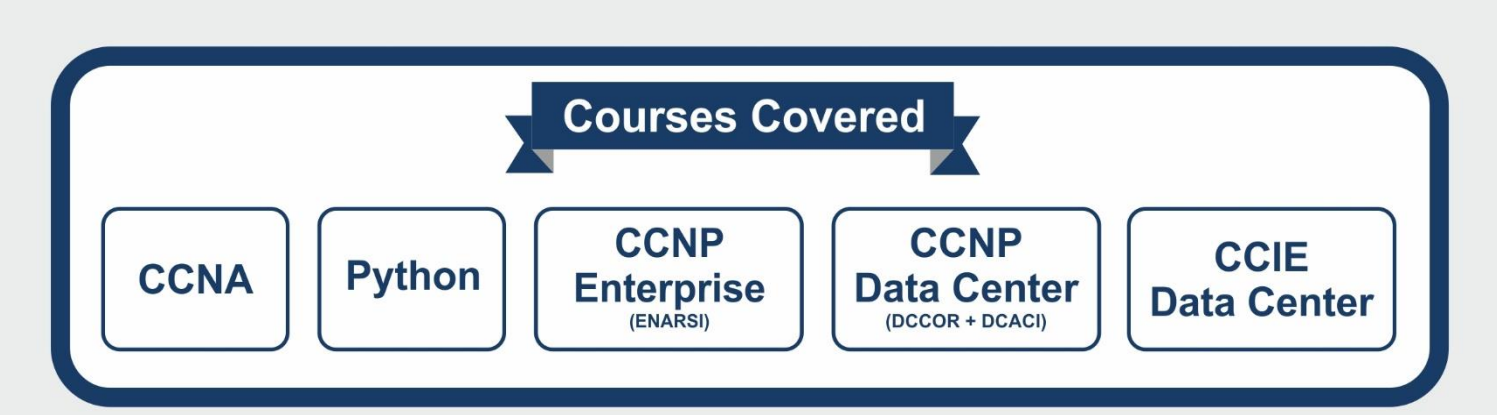

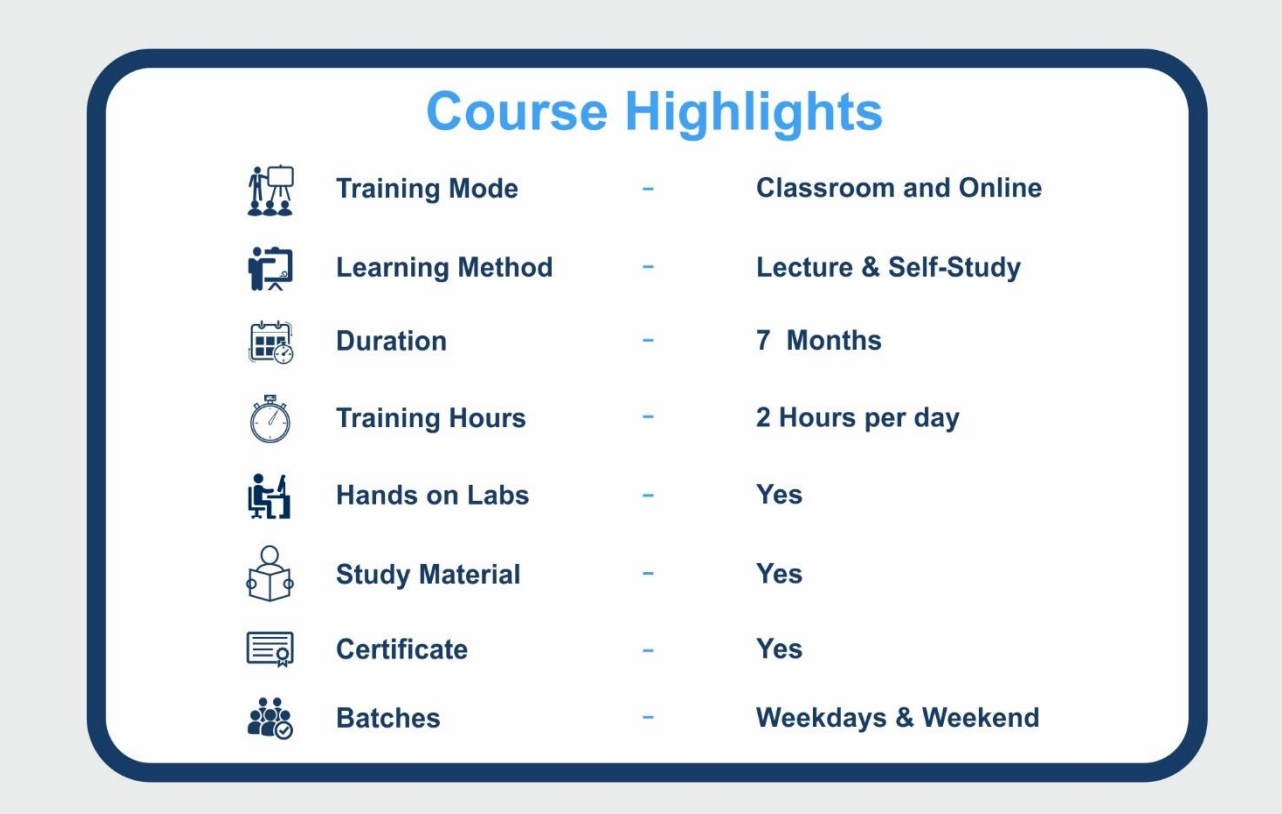

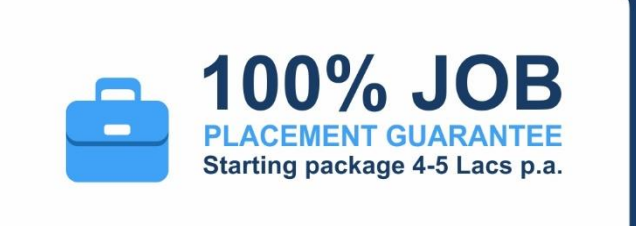

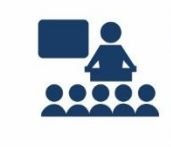

#### **SOFT SKILLS TRAINING TO MAKE YOU JOB READY!**

Spoken English, Group Discussion, Presentation Skills, CV Writing, **Interview Preparation, Industrial** Seminars, Mock Interviews.

**Lead Consulting systems engineer** 

# **JOB ROLES**

Post completion of this Program you will be eligible for

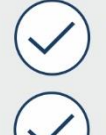

Data center engineer

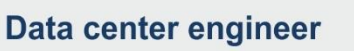

**L3 Network designer** 

# **CCIE Collaboration v3.0**

**Zero to Hero Program** 

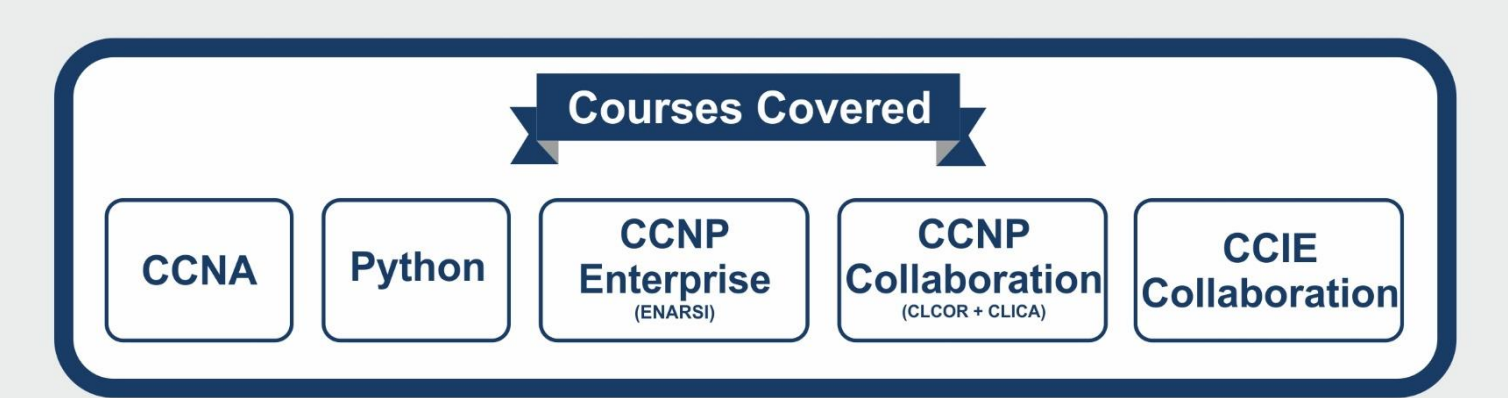

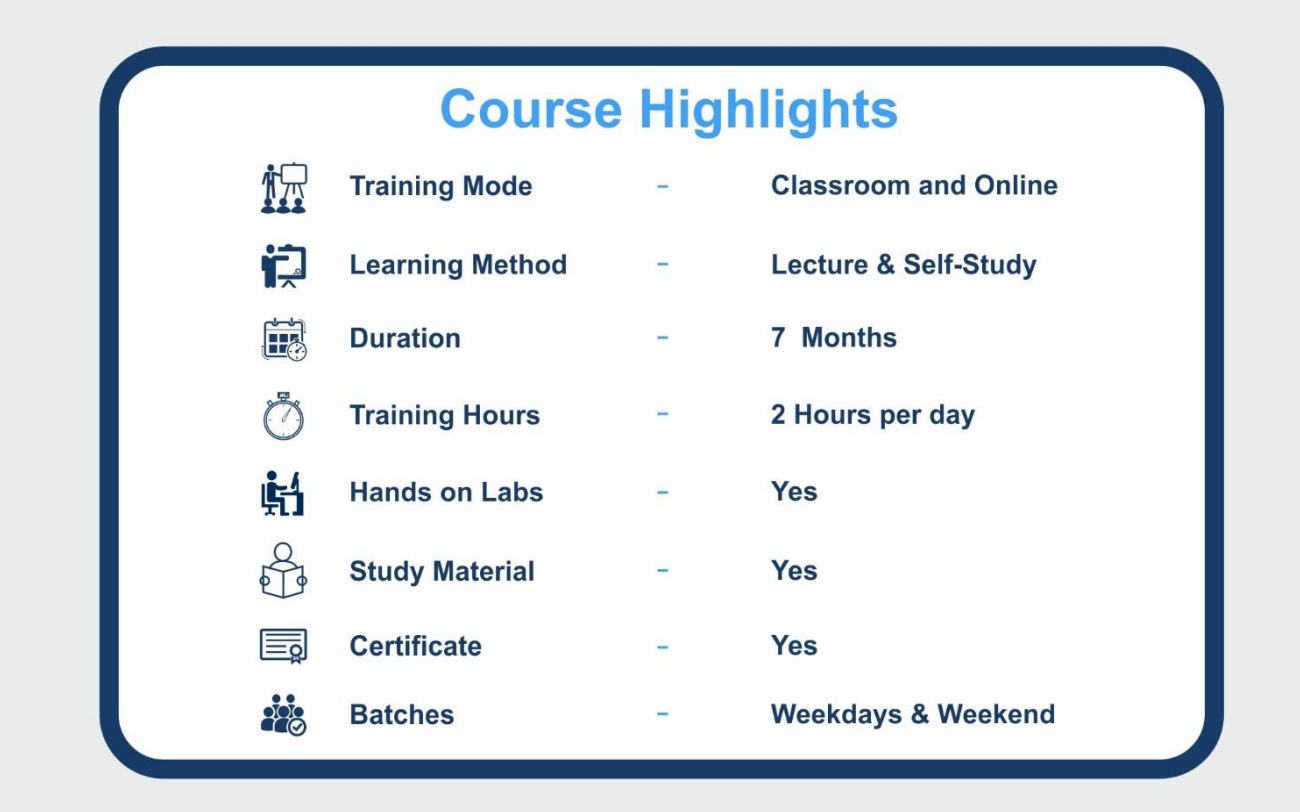

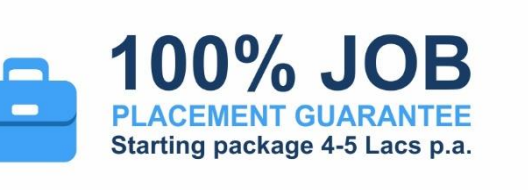

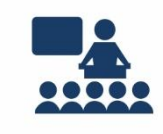

#### **SOFT SKILLS TRAINING TO MAKE YOU JOB READY!**

Spoken English, Group Discussion, **Presentation Skills, CV Writing, Interview Preparation, Industrial Seminars, Mock Interviews.** 

# **JOB ROLES**

Post completion of this Program you will be eligible for

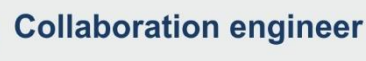

**Collaboration administrators** 

**Lead Consultant UC** 

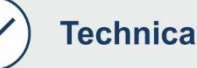

**Technical Solutions Architect** 

## **Multi Vendor Security**

**Zero to Hero Program** 

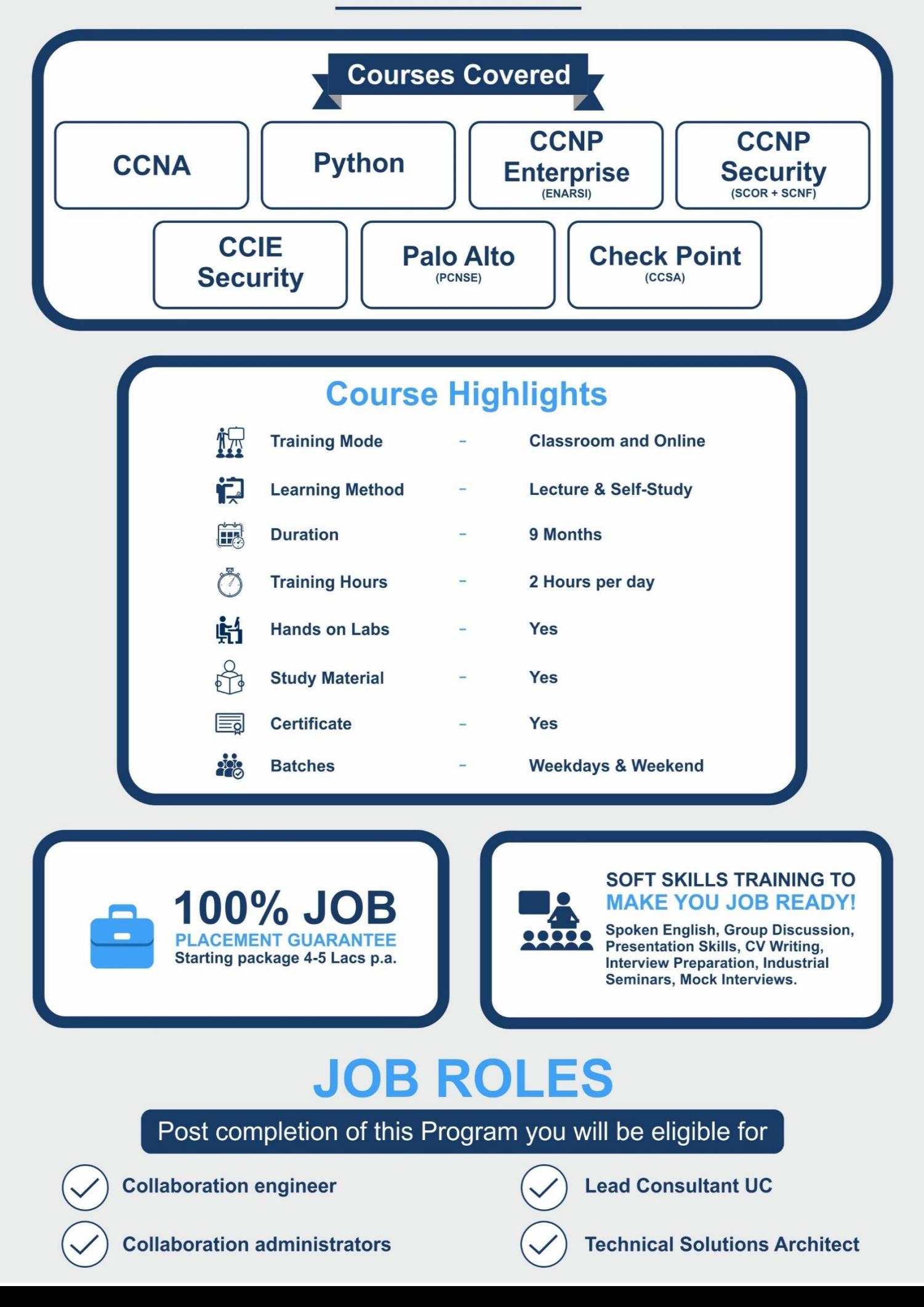

# **Multi Vendor Cloud**

**Zero to Hero Program** 

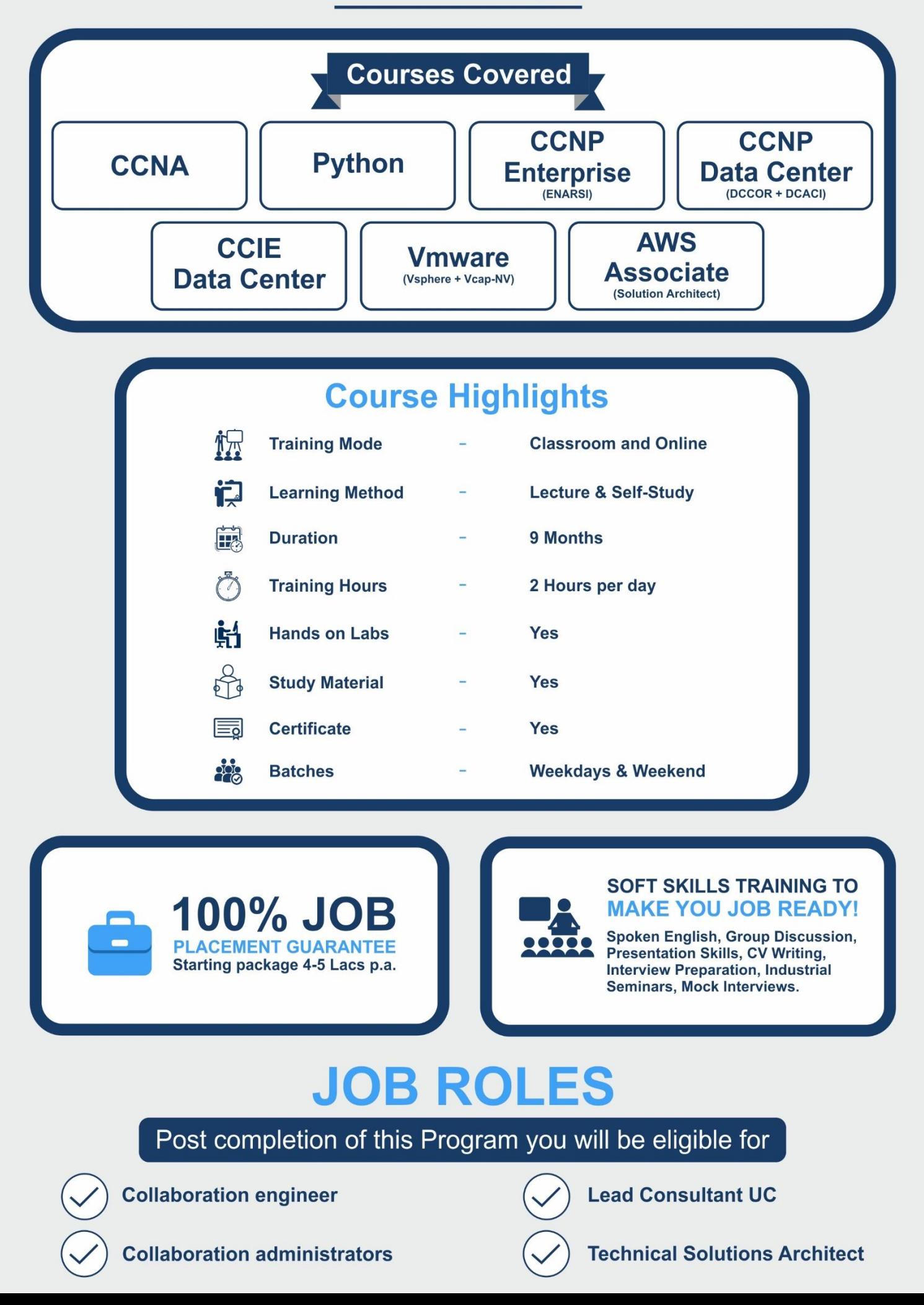

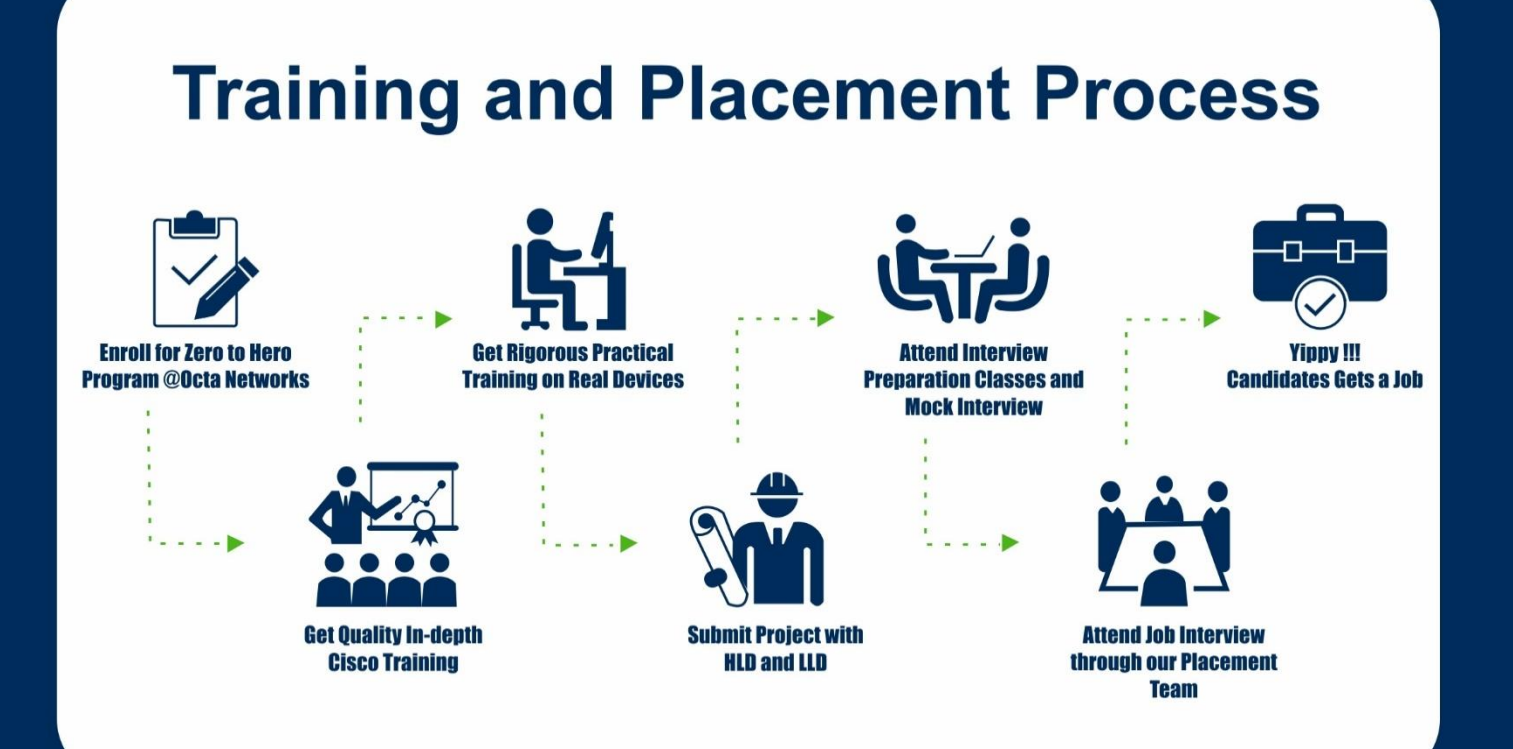

**How we make Candidates Job Ready** 

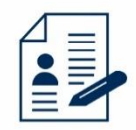

**Resume Writing** 

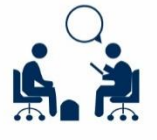

**Mock Interview** with Manager/HR

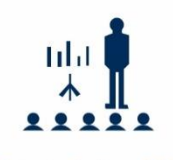

**Presentation Skill** 

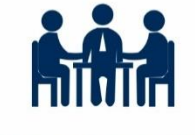

**Group Discussion** 

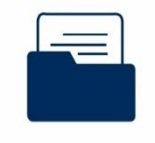

**Documentation Skill** 

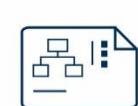

**Visio Skill** 

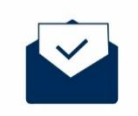

**Email Etiquette** 

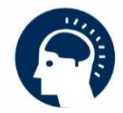

**Soft Skill & Personality Development Classes** 

### **Choose the right training center** for your career

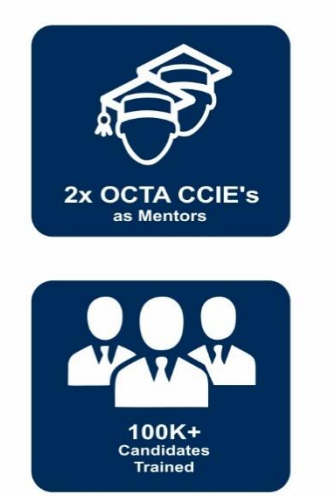

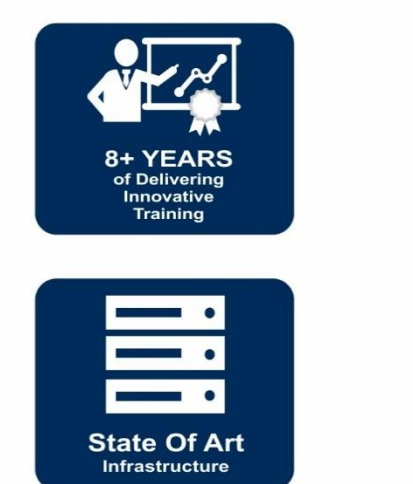

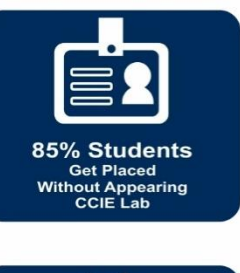

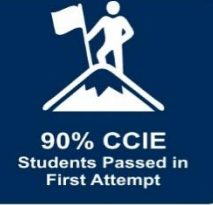

## Few reasons, why Octa Networks is ideal for you

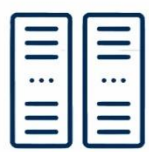

**Worlds Largest Cisco Labs** 

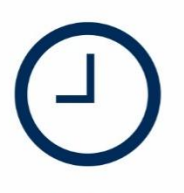

 $24x7$ **Lab Facility** 

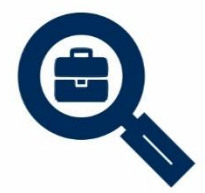

**Dedicated Placement Cell** 

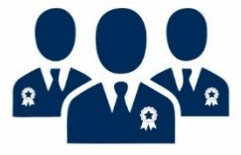

**Biggest Team**<br>of CCIE Certified Trainers

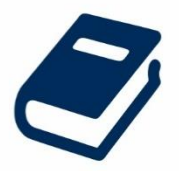

**Free Practical Workbooks** 

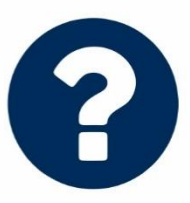

**Free Interview** Questionnaire

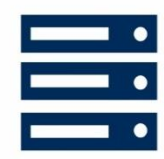

**100% Practicals** on Real Devices

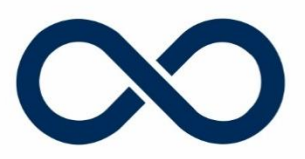

**Unlimited Repetition** 

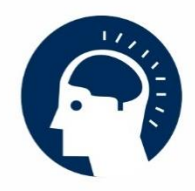

**Soft Skill Training** 

### **Biggest pool of certified trainers**

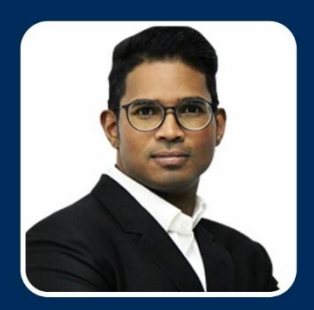

**Mr. Joaquim Fernandes CCIE# 26908 (Hepta) CCDE# 2016::28 Mentors** 

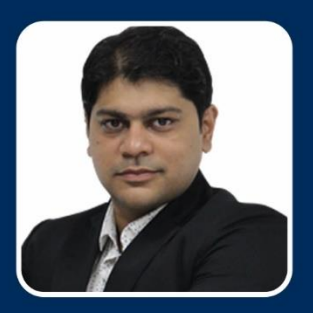

**Mr. Arshad Dhunna CCIE# 27253 (Hepta) CCDE# 2017::56 Mentors** 

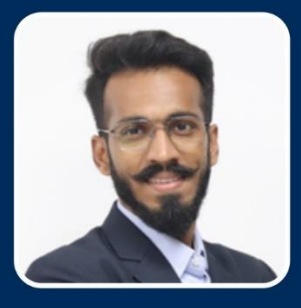

Mr. Sagar Sherla **CCIE Collaboration# 51562 Master Trainer** 

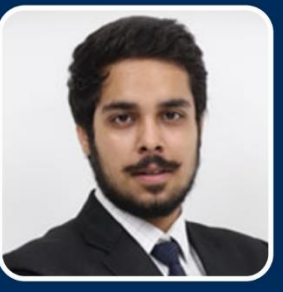

**Mr. Sancchit Puri CCIE EI# 63057 Master Trainer** 

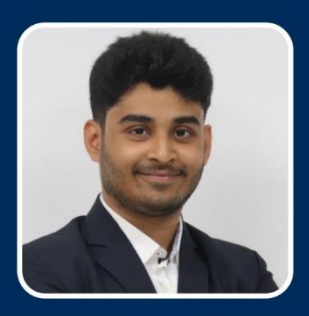

Mr. Naiman Shaikh **CCIE Security# 54008 Master Trainer** 

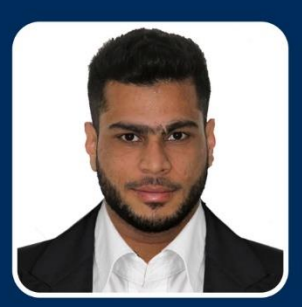

Mr. Salman Dhunna **CCIE Data Center# 49906 Master Trainer** 

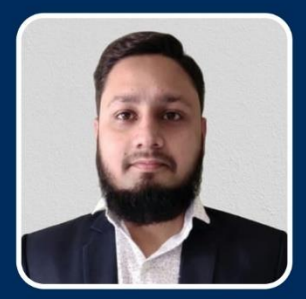

Mr. Qayyum Sayed **CCNP R&S Senior Trainer** 

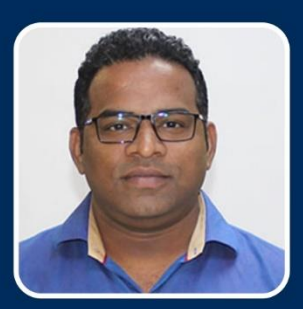

Mr. Swapnil Manjalkar **CCIE SP Written Master Trainer** 

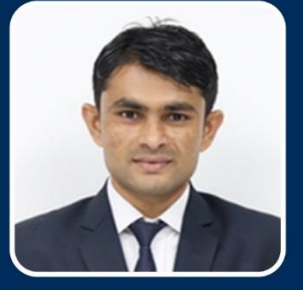

Mr. Jagdish Rathod **CCNP AWS Senior Trainer** 

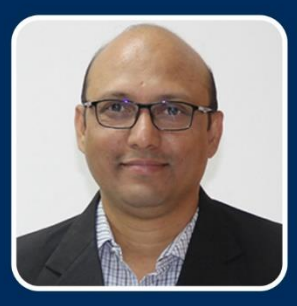

**Mr. Munawar Khan CCIE Wireless Written Master Trainer** 

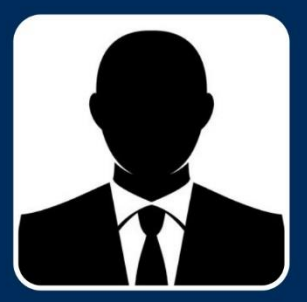

Mr. Vaseem Dhunna **CCDA Senior Trainer** 

### **What students says about Octa Networks**

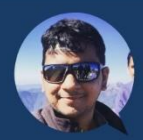

One of the best training institutes out there in the market today for technical certification. I recently received the CCIE cert training from them and they were thoroughly professional and helpful throughout the course of the certification. process. The bootcamps conducted were highly informative down to the minute details. The lab rack access was totally satisfactory barring a few niggles here and there which wasn't a major obstacle in preparation anyway. I'd honestly recommend Octa Networks for any of your technical certification needs! Cheers!

> - Jaidev Hattiangadi \*\*\*\*\*

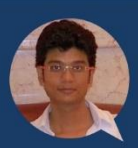

If you are looking for training's for any Cisco certification, Octa Networks is a one-stop-shop! I recently underwent training for CCIE and the stand out for me were the training racks which will give you hands-on practice on real devices and the in-depth training provided by the trainer and was readily available to help out with any queries and doubts throughout the training program. Highly recommended to all the network engineers out there who want to one-up their networking careers!

- Utkarsh Asthana

\*\*\*\*\*

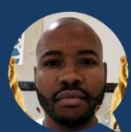

I would like to recommend anyone who wants to pursue their CCIE journey or any certification exam to enroll with Octa Networks. First of all they have the best professional trainers in the world and and you get to practice on real devices 24/7 guided by the only 2 Octa s and professional trainers. The pass rate is very high and I have learnt a lot of security technologies from them and I am confidently ready for the CCIE lab and real world work challenges. I have witnessed lot of students coming to Octa Networks empty handed and walking out reach with technologies, knowledge, skills and qualifications that gives them high salaries and even takes them abroad. Recruiters head hunt in Octa Networks everyday, so make sure that you don't miss this lifetime opportunity.

> - Emmanuel Talane \*\*\*\*\*

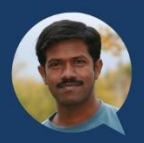

Octa Networks is a truly unique and fabulous training institute. In fact, it's not a training institute but a true partnership. A partnership in which highly qualified CCIE instructors impart, guide, mentor, test and explain concepts in a truly unique format and you, as a student, absorb those concepts and do your part by working hard in a focused manner to achieve optimum results. It was very difficult for me to understand the complex wireless technologies until My trainer explained these

concepts in his truly unique style. Now they're ingrained in me for life. Octa Networks instructors are not just your guides and mentors but your true friends. They'll ensure and won't give up until you succeed and they make your success their own personal goal. I'll definitely be coming back to them for future training requirement, just to understand the concepts even if I don't intend to pursue a CCIE in those tracks

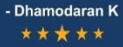

## Get CISCO Certified & Get 100% Job Placements

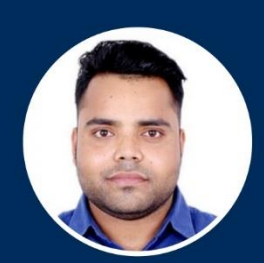

**Rohit Kumar Sharma Oregon Systems Bahrain** 

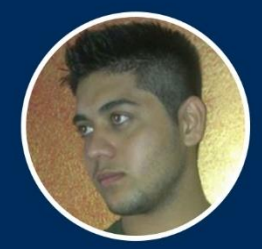

**Daniel V Kapoor** Weltech **New Zealand** 

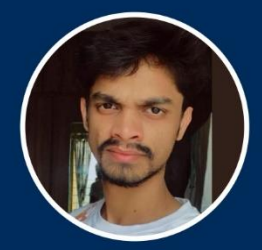

**Prasad Manerikar Deluxe Entertainment** India

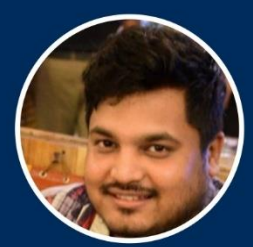

**Rajan Dutta** Salam Technology Qatar

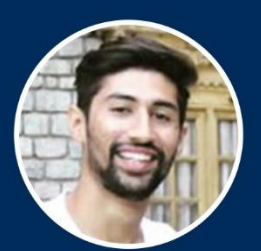

**Ronak Vyas** Accenture India

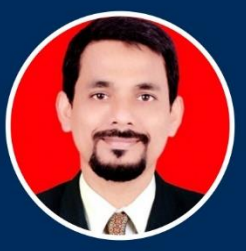

**Vitthal Patil IDBI Bank** India

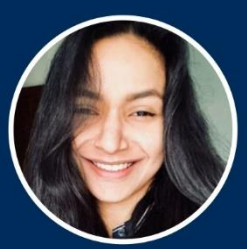

**Disha Dikshit Kingston University United Kingdom** 

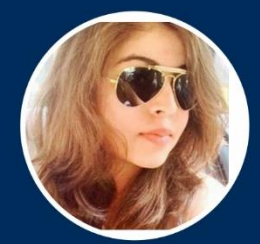

Divya Sengar Accenture India

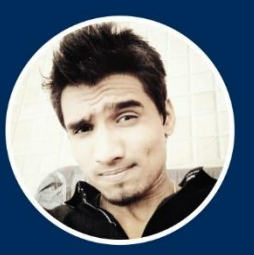

**Harshad Yewale Tech Team** India

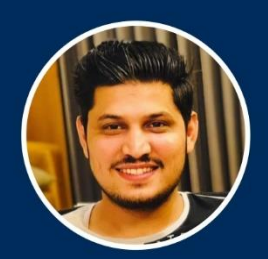

**Ankur Malik** Cisco India

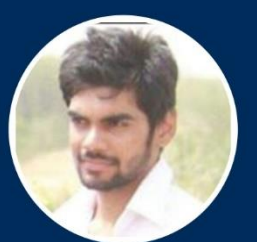

**Abhishek Saini** Cisco India

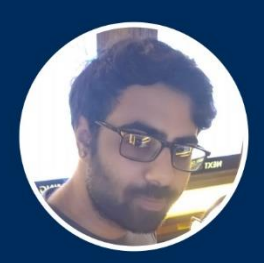

Deepak Sharma Astreya India

### **Students Placed in 25+ MNCs**

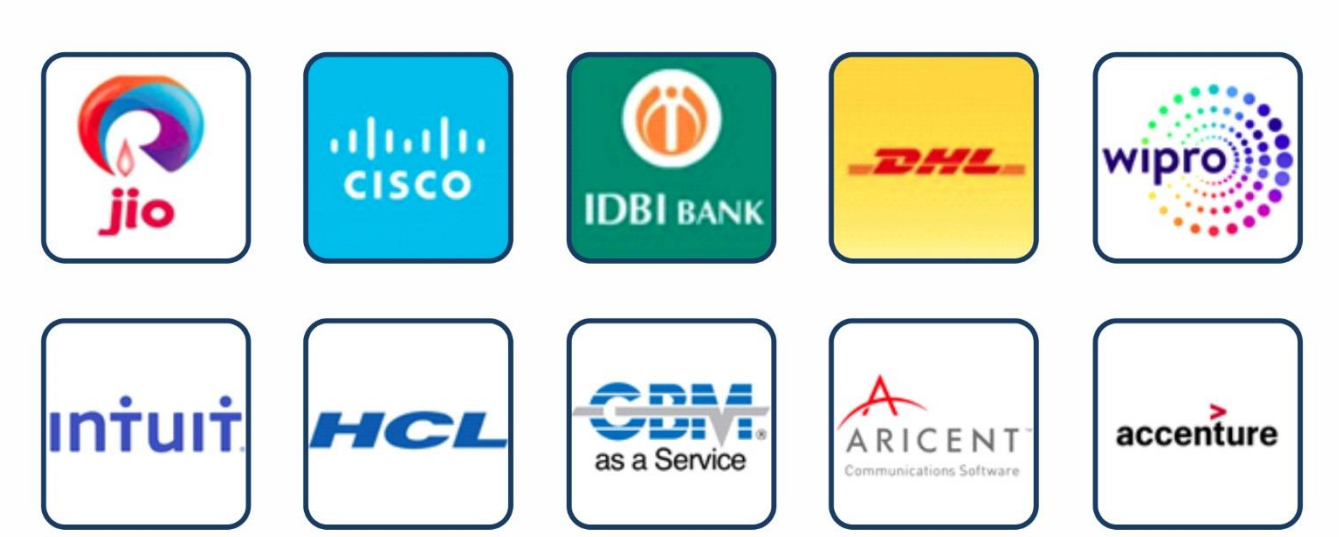

## **Octa Networks Success Stories**

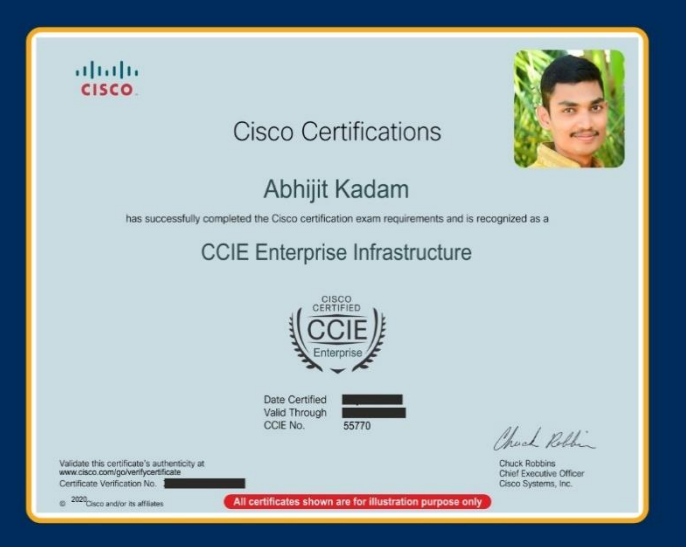

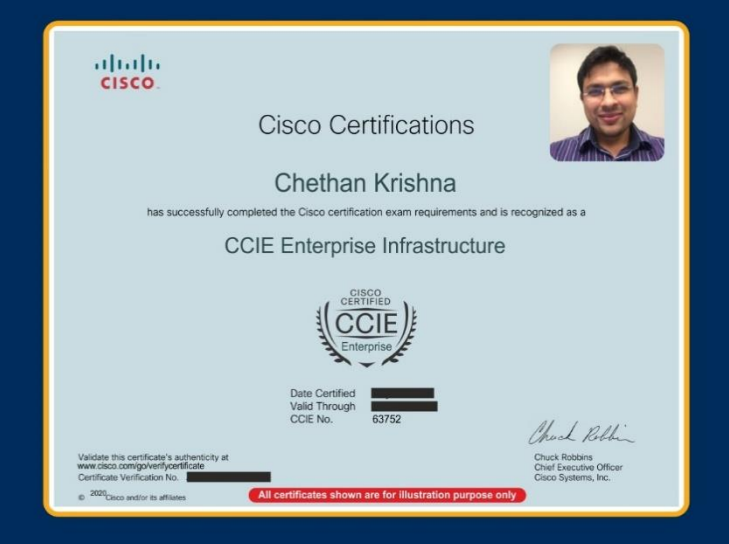

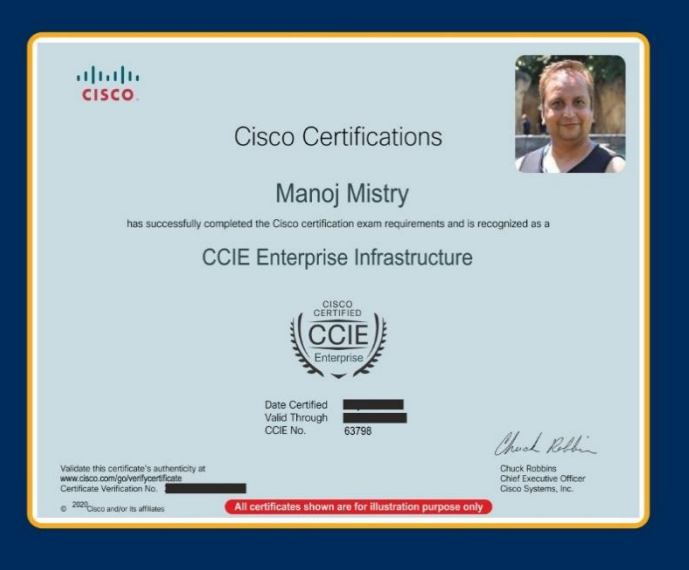

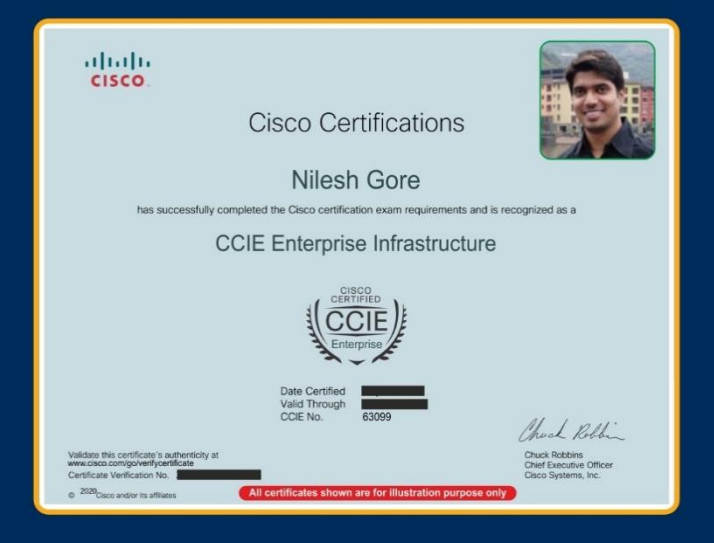

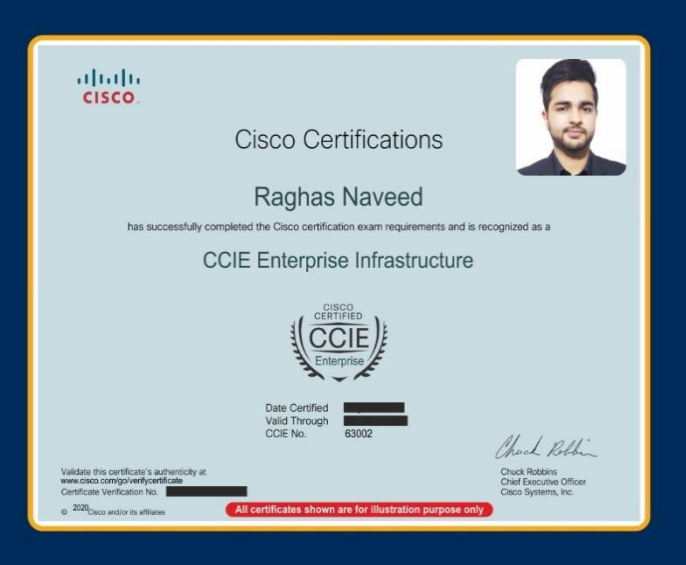

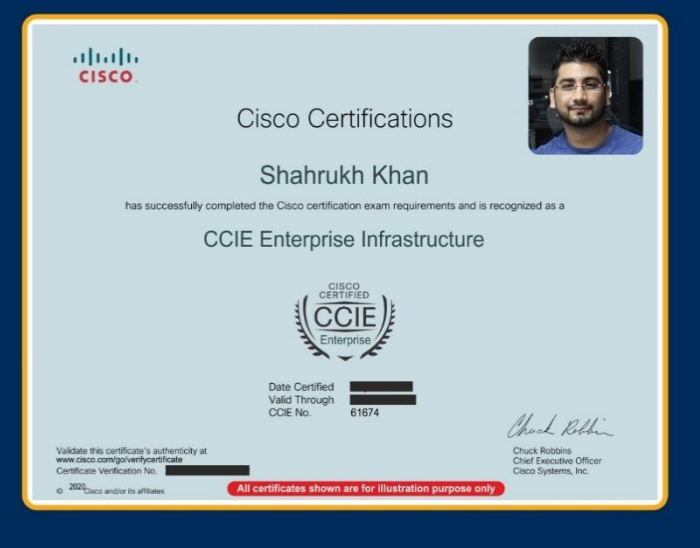